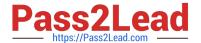

# C\_TSCM62\_66<sup>Q&As</sup>

SAP Certified Application Associate - Sales and Distribution, ERP 6.0 EhP6

## Pass SAP C\_TSCM62\_66 Exam with 100% Guarantee

Free Download Real Questions & Answers PDF and VCE file from:

https://www.pass2lead.com/c\_tscm62\_66.html

100% Passing Guarantee 100% Money Back Assurance

Following Questions and Answers are all new published by SAP Official Exam Center

- Instant Download After Purchase
- 100% Money Back Guarantee
- 365 Days Free Update
- 800,000+ Satisfied Customers

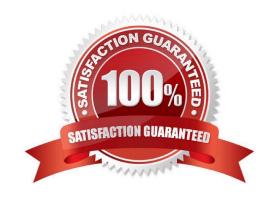

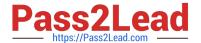

#### **QUESTION 1**

What is the difference between the SAP sales documents Delivery Free-of-Charge and Subsequent Delivery Free-of-Charge?

- A. Subsequent Delivery Free-of-Charge requires a mandatory reference to a sales document. Delivery Free-of-Charge does not have this requirement.
- B. Subsequent Delivery Free-of-Charge uses item category KLN, which carries out no pricing and no billing. Delivery Free-of-Charge uses item category TAN, which carries out pricing and billing.
- C. Delivery Free-of-Charge must be created with reference to a preceding invoice. Subsequent Delivery Free-of-Charge can be created with reference to an invoice or sales order.
- D. Subsequent Delivery Free-of-Charge is only created in case of partial deliveries. Delivery Free-of-Charge is created with reference to return deliveries only.

Correct Answer: A

#### **QUESTION 2**

What do you have to consider when you assign sales organizations to company codes during the configuration of SD and FI? (Choose two)

- A. A sales organization can be assigned to several company codes.
- B. Sales organizations are assigned to company codes indirectly using the sales area.
- C. Several sales organizations can be assigned to one company code.
- D. Each sales organization is uniquely assigned to one company code.

Correct Answer: CD

### **QUESTION 3**

For which of the following can you use SAP Solution Manager?

- A. To enable SAP application help
- B. To enable SAP Note search
- C. To implement the SAP Service Marketplace
- D. To implement and operate SAP solutions

Correct Answer: D

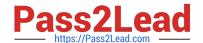

### https://www.pass2lead.com/c\_tscm62\_66.html

2024 Latest pass2lead C\_TSCM62\_66 PDF and VCE dumps Download

You have configured a sales document type with the following number systems:

Number range internal assignment: 01

Number range external assignment: 02

Item number increment: 10

Subitem increment: 1.

What are the actions and consequences when you create a sales order based on this document type? (Choose two)

- A. Action: You enter a sales document number manually and save the sales document. Consequence: A number from number range 01 is assigned to the document.
- B. Action: You enter a bill of material (BOM). Consequence: The subitems are numbered with increments of one.
- C. Action: You enter a sales document. Consequence: You can enter an external document number from number range 02 or receive an internally assigned document number after saving.
- D. Action: You save the sales order. Consequence: A new sequential document number is generated by number range 02.

Correct Answer: BC

#### **QUESTION 5**

In a sales order, schedule line category CP was found. The sales document item contains the following information: The MRP type from the material master is M0 and the relevant item category is TAN. The assignment table for schedule line categories has no entry for the combination of TAN and M0.

How was the schedule line category determined in this case?

- A. Using the assignment table with the item category and SD document category criteria
- B. Using the assignment table with the item category and item usage criteria
- C. Using the default schedule line category of the sales document type
- D. Using the assignment table only with the criteria item category

Correct Answer: D